For best printing results, switch Word documents to 'print mode'.

## If page looks like this, the document is in "read mode"

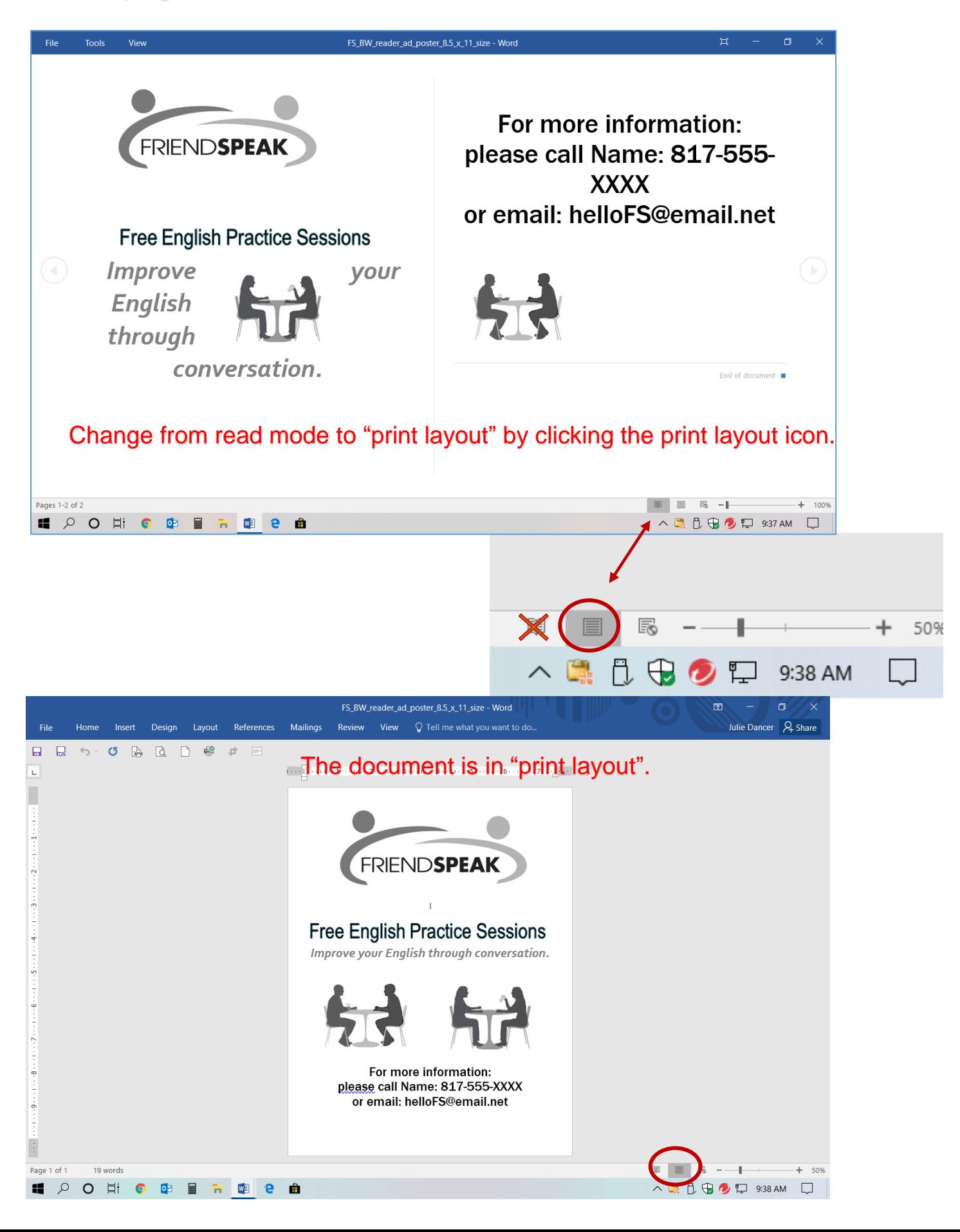